## English Polski 中文 Castellano 日本語 Português do Brasil Magyar Srpski

Anstar has kindly translated this page.

Список основных команд Linux. Все команды тестировались на Fedora и Ubuntu.

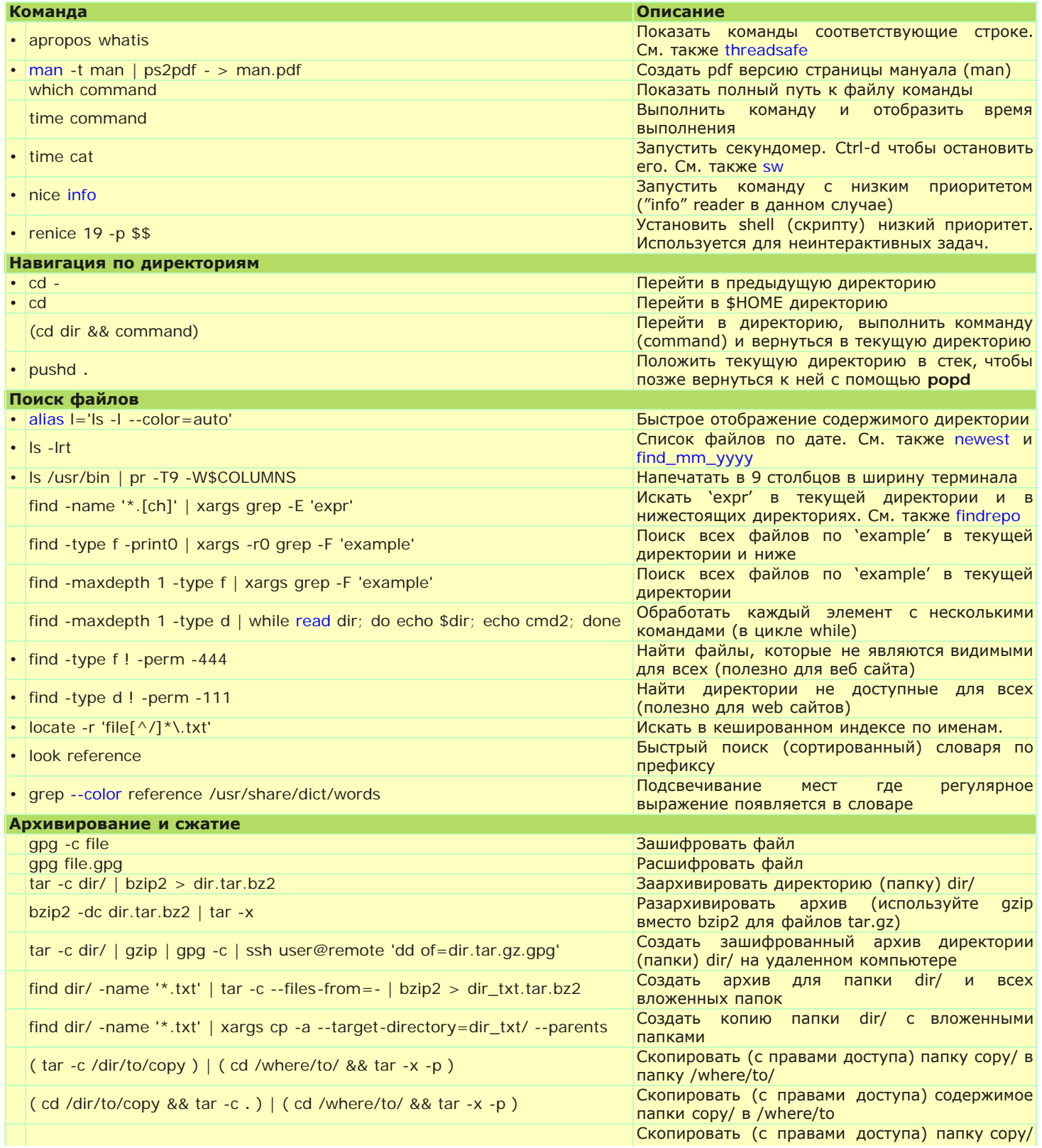

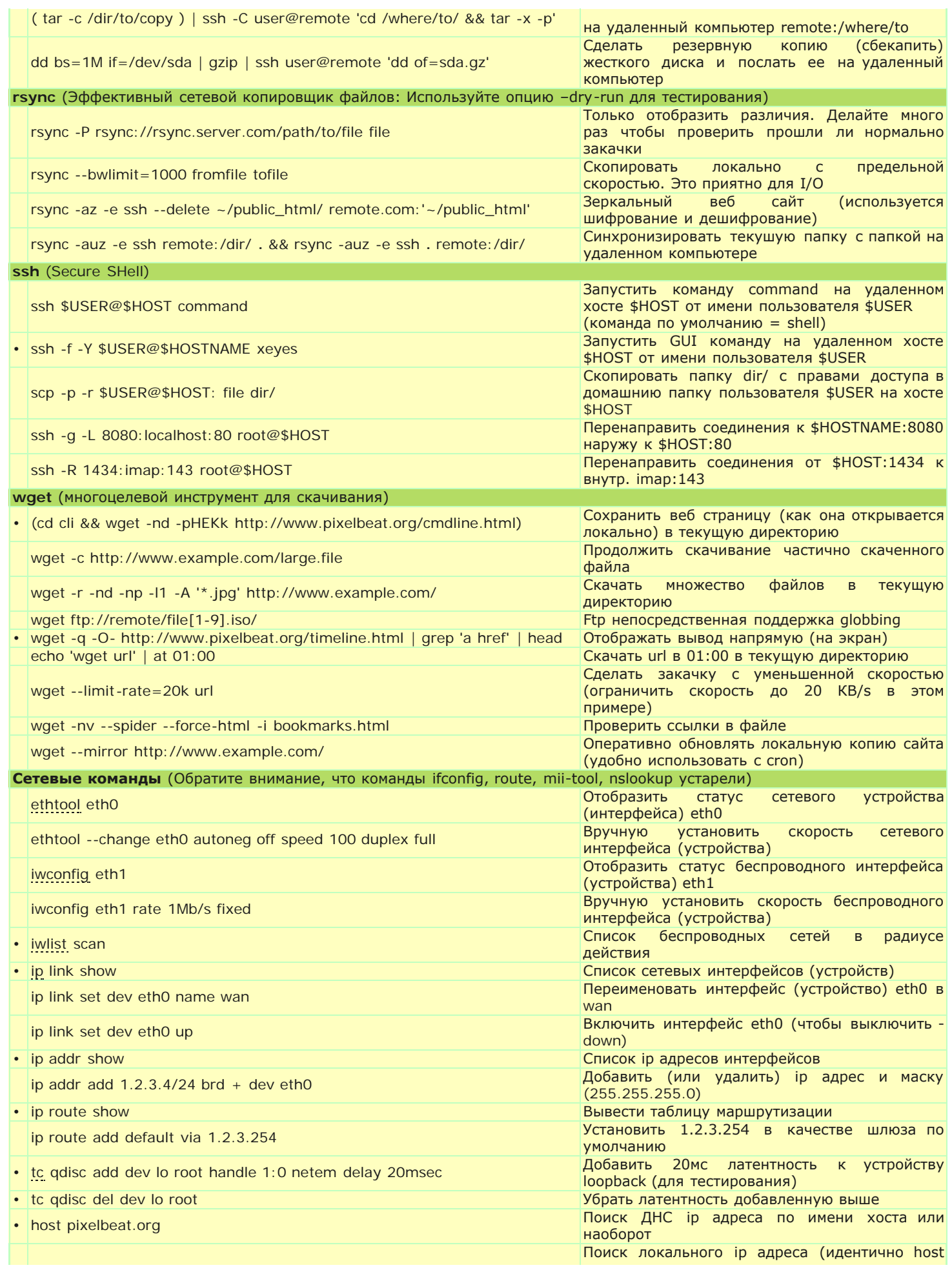

## Полезные команды в Linux

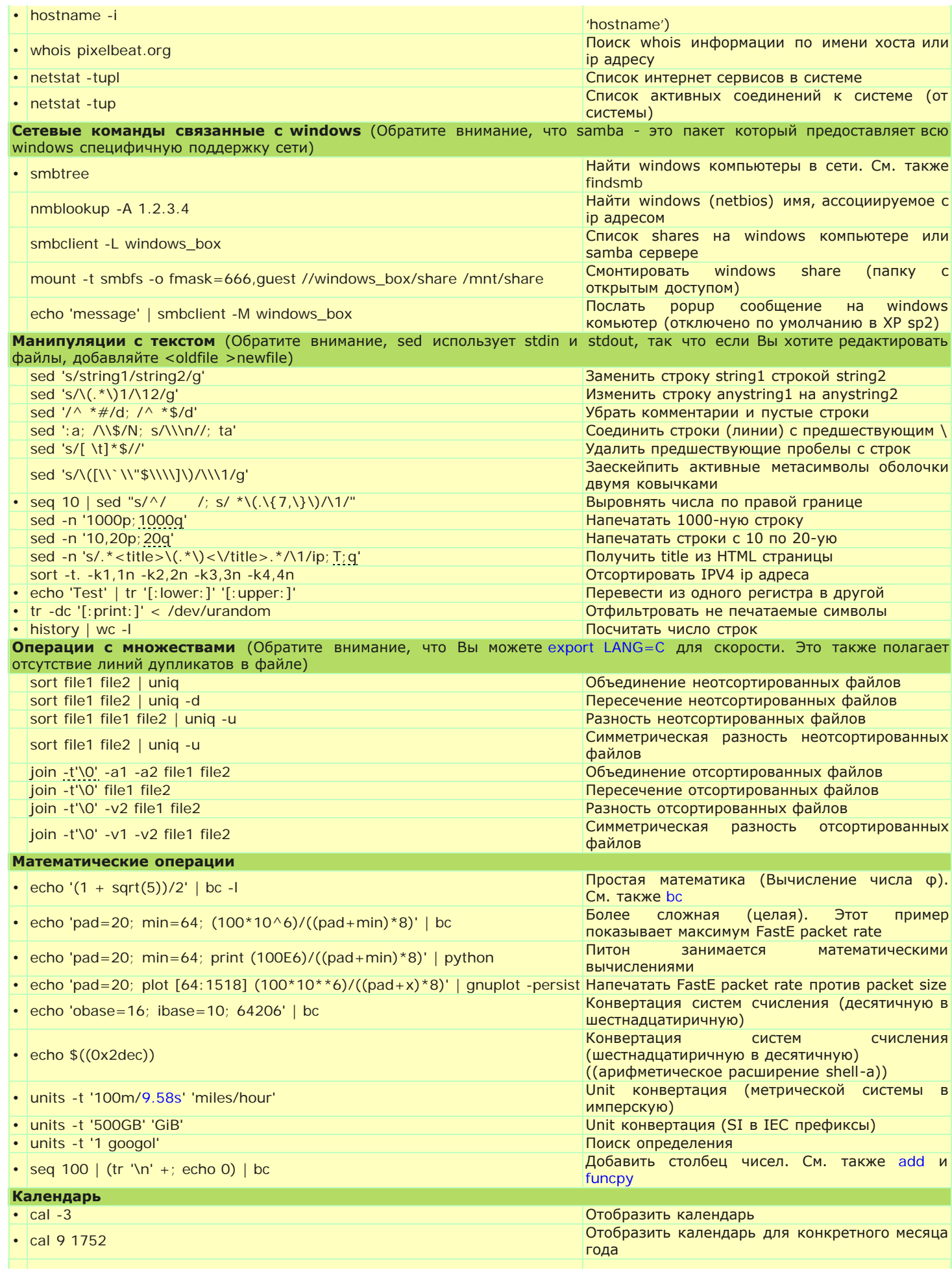

## Полезные команды в Linux

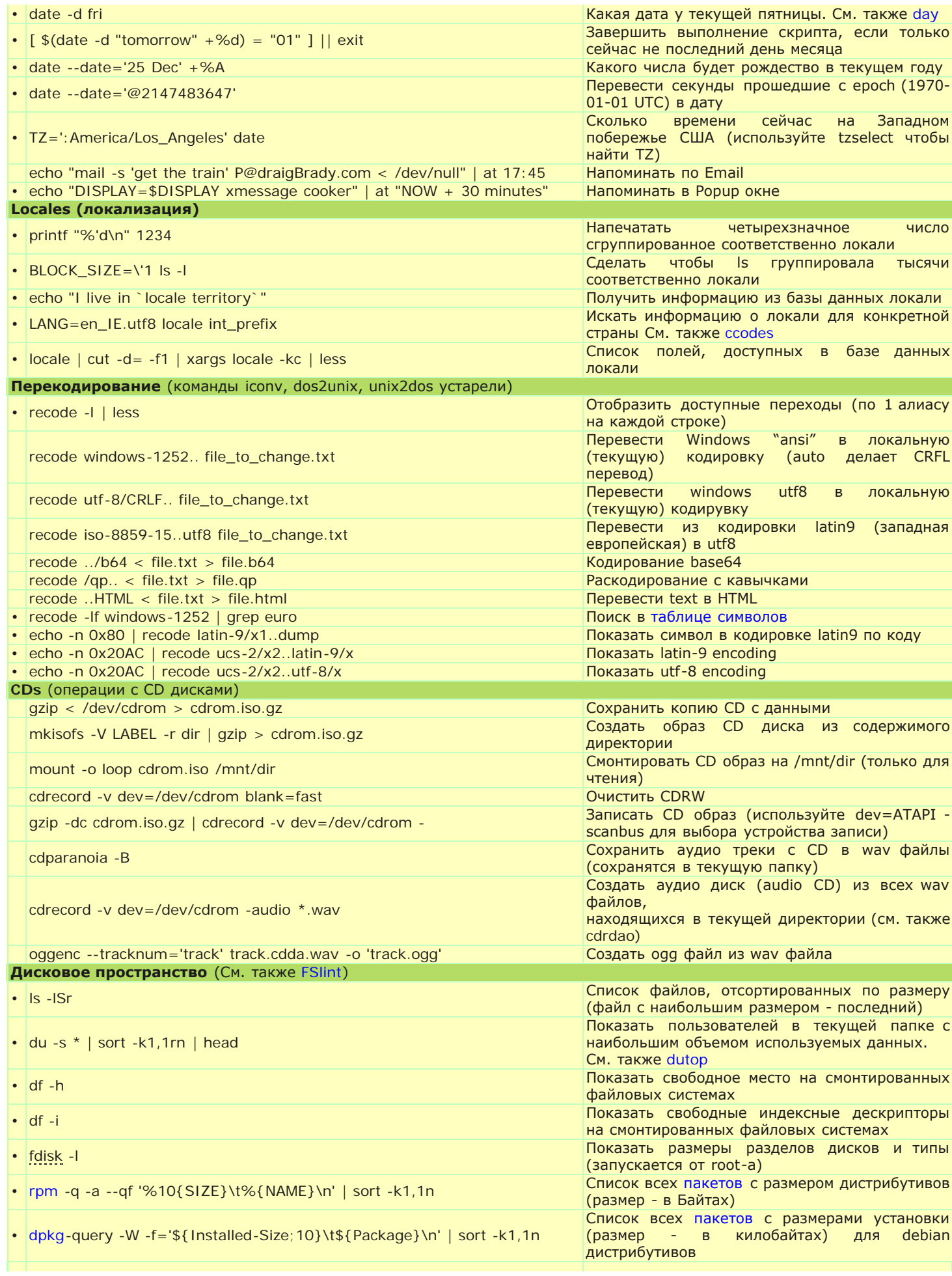

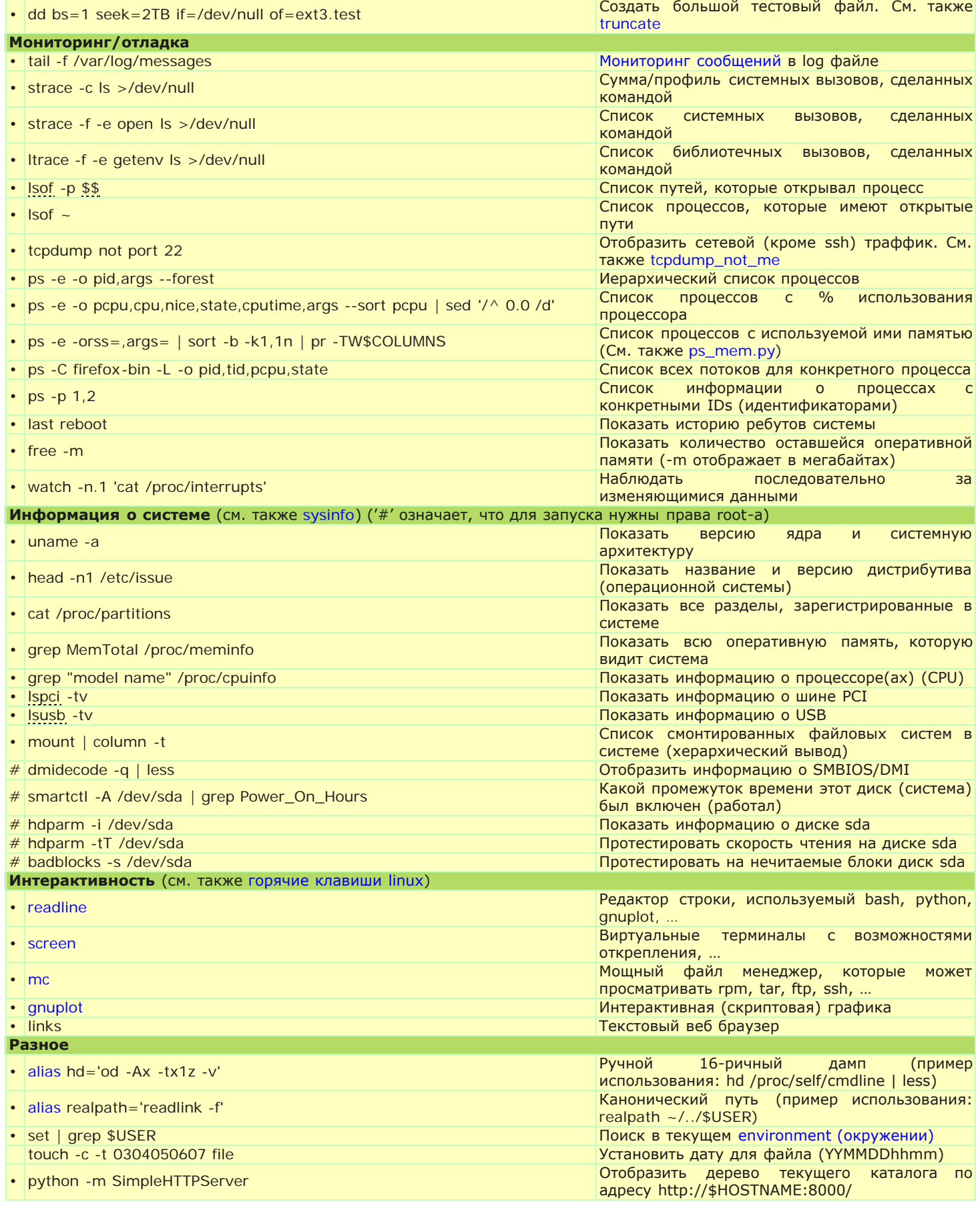

© Sep 9 2008